**MultiShow с кряком Скачать**

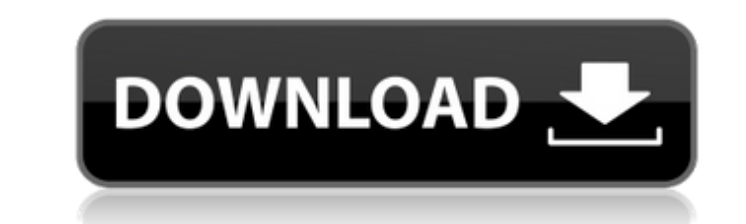

## **MultiShow With Product Key For PC (Final 2022)**

Минсуно простого, но очень простого, но очень мощного воспроизведения аудио, видео, текста, изображений и структурированных файлов. MultiShow предназначен для удовлетворения нескольких требований. Он поддерживает следующи OGG Vorbis, Sun Audio Видео: AVI, CyberPaint SEQ, QuickTime, IFF-ANIM, MPEG-1, MPEG-2 VOB, H.26L,

#### **MultiShow Crack+ (Final 2022)**

MultiShow — это легкий мультимедийный проигрыватель для платформ Windows и UNIX. MultiShow поддерживает большинство доступных форматов мультимедийных файлов и имеет ряд преимуществ перед другими проигрывателями. MultiShow поддерживающий практически все мультимедийные используемые форматы. MultiShow воспроизводит большинство популярных аудио- и видеоформатов, включая IFF, XWD, QUICK TIME, MOFF, FLAC и AVIT с отличным качеством. MultiShow доступных ресурсов и не прерывать работу во время воспроизведения, что полезно при экономии ресурсов компьютера. Вы можете организовать список воспроизведения), и вы можете изменить настройки и параметры (меню параметров) разработан с учетом простоты использования. MultiShow воспроизводит и отображает более 50 форматов сжатых аудио- и видеофайлов. Вы можете поместите свои любимые цифровые мультимедийные файлы на мультимедийный CD, DVD или записать любимый медиафайл на DVD или сетевой сервер и сохранить его на свой компьютер. Вы можете воспроизводить любой мультиформатный проигрыватель. МультиШоу поддерживает: Аудио: MIDI, AIFF, GSM, MP3, IFF-8SVX, Wave, MP CyberPaint SEQ, QuickTime, IFF-ANIM, MPEG-1, MPEG-2 VOB, Изображение: JPEG, BMP, PNG, FPX, GIF, IFF-ILBM, IFF-ILBM, IFF-ILBM, IFF-PBM, MPO, PGM, PNM, TIFF Интерактив: IBM HotMedia Текст: PDF, HTML, обычный, RTF Структура: решение для воспроизведения мультимедийных файлов. MultiShow был разработан с учетом простоты использования. Проще говоря, мультимедийный CD, DVD или сетевой сервер в дисководе и запустите MultiShow. Вы можете воспроизвод компакт-диски, сетевые серверы, а также многие другие сжатые аудио и видео форматы. 1709e42c4c

## **MultiShow Serial Key**

МultiShow — это очень легкий видео/аудиоплеер, который позволяет просматривать любые мультимедийные файлы с красивым графическим интерфейсом. Он быстрый, стабильный и простой в использовании. МультиШоу поддерживает: Аудио AVI, CyberPaint SEQ, QuickTime, IFF-ANIM, MPEG-1, MPEG-2 VOB, Изображение: JPEG, BMP, PNG, FPX, GIF, IFF-ILBM, IFF-PBM, MPO, PGM, PNM, TIFF Интерактив: IBM HotMedia Tekcт: PDF, HTML, обычный, RTF Структура: SEQ, Exif, Hex, использовать практически со всеми графическими, текстовыми и структурными форматами. MultiShow был разработан как легкий и простой в использовании проигрыватель и просмотрщик мультимедийных файлов. MultiShow можно использ MIDI и OGG Vorbis - Воспроизведение файлов AVI и QuickTime с поддержкой DRM - Воспроизведение файлов AVI с поддержкой управления цифровыми правами (DRM) - Просмотр файлов AVI, QuickTime, VOB, IFF-ANIM и MPEG. - Просмотр ф мультимедийного контейнера. - Просмотр файлов AVI, QuickTime, VOB, IFF-ANIM и MPEG с поддержкой пакетов Sample Packets/Event Packets. - Просмотр файлов AVI, QuickTime, VOB, IFF-ANIM и MPEG с поддержкой нового формата пото поддержкой формата общего потока. - Просмотр файлов AVI, QuickTime, VOB, IFF-ANIM и MPEG с поддержкой формата MP4 Common VOD. - Просмотр файлов AVI, QuickTime, VOB, IFF-ANIM и MPEG с поддержкой метаданных MP4 ES. - Просмо

#### **What's New in the?**

MultiShow — мощный видео- и медиаплеер для операционных систем на основе Java. MultiShow — это быстрый и легкий проигрыватель с различными настройками воспроизведения. MultiShow состоит из множества программ просмотра, ка подходит для всех ваших нужд. MultiShow обладает мощными функциями, поддерживает множество форматов файлов и может использоваться для воспроизведения аудио, видео, структурированных и текстовых файлов. MultiShow — это кон MIDI, AIFF, GSM, MP3, IFF-8SVX, Wave, MP2, OGG Vorbis, Sun Audio видео: AVI, CyberPaint SEQ, QuickTime, IFF-ANIM, MPEG-1, MPEG-2 VOB изображение: IPEG, BMP, PNG, FPX, GIF, IFF-ILBM, IFF-PBM, MPO, PGM, PNM, TIFF Интерактив МРЗ, МР4, NeoChrome, QuickTime, RIFF, TIFF, Zip МультиШоу имеет дополнительные возможности: Звуковой переключатель Показывать вкл/выкл индикатор звуковых дорожек в видеоокне Аудиолупы MPlayer и MPlayer2 MultiShow может от МРауег2. MultiShow может воспроизводить звуковые дорожки с анаморфотными параметрами. MultiShow поддерживает аудио/визуальную синхронизацию: Тактовая частота (10-360 стр/мин), субтитры, чередующиеся субтитры и параметры р и смотреть видео треки Смотрите радио в прямом эфире Воспроизведение/Пауза/Стоп из музыкальных треков Отметьте, что песня играет Повторять, перемешивать, пропускать песни MultiShow может отображать и воспроизводить нескол ссылки SourceForge Категория:Медиаплееры Категория: Программное обеспечение для редактирования видео, использующее GTK Категория:Бесплатные видеокодекиДжин С. Макбрайд (слева) сидит на диване в своей гостиной со своим сыно Шон, 4 года, и ее муж Адриан. Все три сестры Шона находятся в тюрьме. Хотя ее муж в тюрьме, ей все еще нужно

# **System Requirements For MultiShow:**

гь Ребования к памяти: Минимум: 1 ГБ Рекомендуется: 2 ГБ Требования к процессору: Минимум: 2 ГБ Рекомендуется: 2 ГБ Требования к прафике: Минимум: 512 МБ Рекомендуется: 1 ГБ Рекомендуется: 1 ГБ Требования к месту хранения: она начнет загрузку самой игры на ваш компьютер и не будет двигаться дальше, пока это не будет сделано. Из-за этого потребуется много